# **ΠΑΝΕΛΛΑΔΙΚΕΣ ΕΞΕΤΑΣΕΙΣ**

## **Δ΄ ΤΑΞΗΣ ΕΣΠΕΡΙΝΟΥ ΓΕΝΙΚΟΥ ΛΥΚΕΙΟΥ**

# **ΤΕΤΑΡΤΗ 12 ΙΟΥΝΙΟΥ 2019**

## **ΕΞΕΤΑΖΟΜΕΝΟ ΜΑΘΗΜΑ:**

# **ΑΝΑΠΤΥΞΗ ΕΦΑΡΜΟΓΩΝ ΣΕ ΠΡΟΓΡΑΜΜΑΤΙΣΤΙΚΟ ΠΕΡΙΒΑΛΛΟΝ**

## **ΠΡΟΣΑΝΑΤΟΛΙΣΜΟΥ**

## **ΣΥΝΟΛΟ ΣΕΛΙΔΩΝ: ΠΕΝΤΕ (5)**

#### **ΘΕΜΑ Α**

- **Α1.** Να γράψετε στο τετράδιό σας τον αριθμό καθεμιάς από τις παρακάτω προτάσεις **1** έως **5** και δίπλα τη λέξη **ΣΩΣΤΟ**, αν η πρόταση είναι σωστή, ή τη λέξη **ΛΑΘΟΣ**, αν η πρόταση είναι λανθασμένη.
	- **1.** Ο δείκτης σε έναν πίνακα είναι υποχρεωτικά ακέραια έκφραση.
	- **2.** Η έκφραση Χ ΚΑΙ (ΟΧΙ Χ) είναι πάντα αληθής για κάθε τιμή της λογικής μεταβλητής Χ.
	- **3.** Η έκφραση "ΚΑΛΗΜΕΡΑ" > "ΚΑΛΗΣΠΕΡΑ" έχει την τιμή Αληθής.
	- **4.** Ένας τρόπος αναπαράστασης του αλγορίθμου είναι με φυσική γλώσσα κατά βήματα.
	- **5.** Η εντολή **Αρχή\_επανάληψης** ... **Μέχρις\_ότου** μπορεί να μην εκτελεστεί καμία φορά.

#### **Μονάδες 10**

**Α2.** Να αναφέρετε και να περιγράψετε τέσσερεις από τις βασικές λειτουργίες επί των δομών δεδομένων που μπορούν να χρησιμοποιηθούν στους πίνακες.

## **Μονάδες 8**

**Α3.** Δίνεται το παρακάτω τμήμα προγράμματος:

 $X \leftarrow K$ **ΑΡΧΗ\_ΕΠΑΝΑΛΗΨΗΣ**  $X \leftarrow X + 2$ **ΓΡΑΨΕ** Χ **ΜΕΧΡΙΣ\_ΟΤΟΥ** Χ >= Μ

Τι θα εμφανίσει για κάθε μία από τις παρακάτω περιπτώσεις:

- $α)$  K = 4, M = 9
- **β)** Κ = 5, Μ = 0
- **v**)  $K = -1$ ,  $M = 3$

## **Μονάδες 6**

- **Α4.** Να σχεδιάσετε τα διαγράμματα ροής για τις παρακάτω εντολές επανάληψης:
	- **α)** ΟΣΟ συνθήκη ΕΠΑΝΑΛΑΒΕ εντολές ΤΕΛΟΣ\_ΕΠΑΝΑΛΗΨΗΣ (μονάδες 3)

**β)** ΑΡΧΗ\_ΕΠΑΝΑΛΗΨΗΣ εντολές ΜΕΧΡΙΣ\_ΟΤΟΥ συνθήκη (μονάδες 3) **Μονάδες 6**

# ΤΕΛΟΣ 1ΗΣ ΑΠΟ 5 ΣΕΛΙΔΕΣ

- **Α5.** Δίνεται ο παρακάτω αλγόριθμος πολλαπλασιασμού αλά ρωσικά δύο θετικών ακεραίων αριθμών Μ1 και Μ2 σε φυσική γλώσσα κατά βήματα:
	- Βήμα 1 Θέσε Ρ=0
	- Βήμα 2 Αν Μ2>0, τότε πήγαινε στο Βήμα 3, αλλιώς πήγαινε στο Βήμα 7
	- Βήμα 3 Αν ο Μ2 είναι περιττός, τότε θέσε Ρ=Ρ+Μ1
	- Βήμα 4 Θέσε Μ1=Μ1\*2
	- Βήμα 5 Θέσε Μ2=Μ2/2 (θεώρησε μόνο το ακέραιο μέρος)
	- Βήμα 6 Πήγαινε στο Βήμα 2
	- Βήμα 7 Τύπωσε τον Ρ

Να γράψετε στο τετράδιό σας την κωδικοποίηση των παραπάνω βημάτων σε ΓΛΩΣΣΑ.

## **Μονάδες 10**

#### **ΘΕΜΑ Β**

**Β1.** Δίνεται ο παρακάτω αλγόριθμος ο οποίος ελέγχει αν το στοιχείο key βρίσκεται στον πίνακα table[n] τουλάχιστον τρείς (3) φορές και εμφανίζει τη θέση στην οποία βρίσκεται την τρίτη φορά.

```
Αλγόριθμος Β1
Δεδομένα // n, table, key //
done \leftarrow ψευδής
position \leftarrow 0
i \leftarrow 1count \leftarrow ...(1)...
Όσο i <= ...(2)... και done = ...(3)... επανάλαβε
    Αν table[ ...(4)... ] = key τότε
       count \leftarrow ...(5)...
   Τέλος_αν
     Αν count = ...(6)... τότε
       done  ...(7)...
       ...(8)... ← i
   αλλιώς
       i  ...(9)...
   Τέλος_αν
Τέλος_επανάληψης
Αν ...(10)... τότε
  Εμφάνισε "Tο στοιχείο", key, "υπάρχει τουλάχιστον 3 φορές."
  Εμφάνισε "Για τρίτη φορά εμφανίζεται στη θέση ", position, "."
αλλιώς
  Εμφάνισε "Το στοιχείο", key, "δεν υπάρχει τουλάχιστον 3 φορές."
Τέλος_αν
Τέλος Β1
```
Να γράψετε στο τετράδιό σας τους αριθμούς των κενών και δίπλα ό,τι χρειάζεται να συμπληρωθεί έτσι ώστε ο αλγόριθμος να λειτουργεί σωστά. **Μονάδες 10**

- **Β2.** Το παρακάτω τμήμα προγράμματος σειριακής αναζήτησης σε πίνακα table[n] έχει πέντε (5) λάθη. Να εντοπίσετε τις εντολές που περιέχουν λάθη και να γράψετε στο τετράδιό σας τον αριθμό (080 -180) καθεμιάς λανθασμένης εντολής και δίπλα διορθωμένη την αντίστοιχη εντολή.
	- **080** done ψευδής
	- **090**  $i \leftarrow 1$
	- **100 Όσο** (done = ψευδής) **ΚΑΙ** (i>n) **επανάλαβε**
	- **110 Αν** table[1]=key **τότε**
	- **120** done 'αληθής'
	- **130 position**  $\leftarrow$  **i**
	- **140 αλλιώς**
	- 150  $i \leftarrow i + 2$
	- **160 Τέλος\_επανάληψης**
	- **170 Τέλος\_επανάληψης**
	- **180 Γράψε** position

# **Μονάδες 10**

## **ΘΕΜΑ Γ**

Το Υπουργείο Παιδείας παρέχει μέσω του διαδικτύου μια συλλογή από εκπαιδευτικά βίντεο. Ο αριθμός των επισκέψεων που δέχεται κάθε ένα βίντεο καταγράφεται από ειδικό λογισμικό. Τα βίντεο διακρίνονται σε τρείς κατηγορίες ανάλογα με την επισκεψιμότητά τους, σύμφωνα με τον παρακάτω πίνακα:

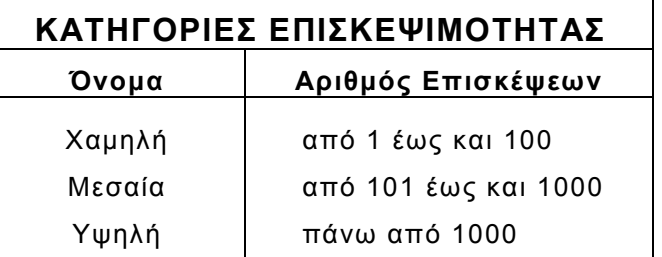

Τα βίντεο με μηδενικές επισκέψεις δεν κατατάσσονται σε καμία κατηγορία.

Να αναπτύξετε πρόγραμμα το οποίο:

**Γ1.** Να περιλαμβάνει κατάλληλο τμήμα δηλώσεων.

# **Μονάδες 2**

**Γ2.** Να διαβάζει επαναληπτικά τον τίτλο κάθε βίντεο και τον αριθμό των επισκέψεων που δέχτηκε. Η είσοδος δεδομένων να τερματίζεται, όταν ως τίτλος βίντεο δοθεί η λέξη «ΤΕΛΟΣ».

## **Μονάδες 4**

**Γ3.** Να βρίσκει και να εμφανίζει τον τίτλο του βίντεο με τον μεγαλύτερο αριθμό επισκέψεων. Να θεωρήσετε ότι είναι μοναδικό.

# **Μονάδες 5**

- **Γ4.** Να υπολογίζει για καθεμία από τις τρεις κατηγορίες επισκεψιμότητας το πλήθος των βίντεο που καταχωρίστηκαν σε αυτή. Να εμφανίζει για κάθε κατηγορία:
	- το όνομά της και
	- το πλήθος των βίντεο που περιλαμβάνει.

**Μονάδες 6**

# ΤΕΛΟΣ 3ΗΣ ΑΠΟ 5 ΣΕΛΙΔΕΣ

**Γ5.** Να βρίσκει και να εμφανίζει το όνομα της κατηγορίας επισκεψιμότητας στην οποία καταχωρίστηκαν τα περισσότερα βίντεο. Να θεωρήσετε ότι είναι μοναδική.

**Μονάδες 3**

#### Σημειώσεις

α) Δεν απαιτούνται έλεγχοι εγκυρότητας τιμών.

β) Το πλήθος των βίντεο δεν είναι γνωστό.

## **ΘΕΜΑ Δ**

Σε έναν διαγωνισμό Πληροφορικής συμμετέχουν 40 μαθητές. Κάθε μαθητής παίρνει έναν κωδικό από 1 έως και 40, ο οποίος αντιστοιχεί στη σειρά που δήλωσε συμμετοχή. Κάθε μαθητής καλείται να επιλύσει δύο προβλήματα. Για κάθε πρόβλημα αναπτύσσει τη λύση του σε μία γλώσσα προγραμματισμού και την υποβάλλει για βαθμολόγηση. Η λύση βαθμολογείται σε ακέραια κλίμακα από 0 έως 100.

Κατά τη διάρκεια του διαγωνισμού κάθε μαθητής και για κάθε πρόβλημα μπορεί να υποβάλλει τη λύση του όσες φορές θέλει.

Να αναπτύξετε πρόγραμμα σε ΓΛΩΣΣΑ το οποίο:

- **Δ1.** Να περιλαμβάνει κατάλληλο τμήμα δηλώσεων. **Μονάδες 2**
- **Δ2.** Να διαβάζει επαναληπτικά τα ονόματα των μαθητών και να τα καταχωρίζει στον Πίνακα **ΟΝ**[40]. (μονάδα 1) Επίσης να αρχικοποιεί με την τιμή 0 τους Πίνακες **Β1**[40] και **Β2**[40] που θα περιέχουν τη βαθμολογία του μαθητή στα προβλήματα 1 και 2 αντίστοιχα. (μονάδες 2)

## **Μονάδες 3**

**Δ3.** Κάθε φορά που μία λύση προβλήματος υποβάλλεται και βαθμολογείται, το πρόγραμμα να διαβάζει τον κωδικό του μαθητή (από 1 έως και 40), τον αριθμό του προβλήματος (από 1 έως και 2) και τη βαθμολογία (από 0 έως και 100). (μονάδα 1)

Η βαθμολογία να καταχωρίζεται είτε στον Πίνακα **Β1**[40] είτε στον Πίνακα **Β2**[40] μόνο αν είναι μεγαλύτερη από τη βαθμολογία που είναι ήδη καταχωρισμένη. (μονάδες 3)

Για τον τερματισμό της εισαγωγής δεδομένων το πρόγραμμα εμφανίζει το μήνυμα «Υπάρχει νέα λύση προβλήματος; ΝΑΙ / ΟΧΙ». Αν εισαχθεί η τιμή «ΟΧΙ», να τερματίζεται η εισαγωγή δεδομένων. (μονάδες 2)

## **Μονάδες 6**

**Δ4.** Για κάθε μαθητή να υπολογίζει και να καταχωρίζει σε Πίνακα **ΣΒ**[40] το άθροισμα των βαθμολογιών του στα δύο προβλήματα.

## **Μονάδες 3**

**Δ5.** Να εμφανίζει τα ονόματα των μαθητών ταξινομημένων σύμφωνα με τη συνολική τους βαθμολογία σε φθίνουσα βαθμολογική σειρά. Να θεωρήσετε ότι δεν υπάρχει ισοβαθμία μεταξύ των μαθητών.

## **Μονάδες 6**

Σημειώσεις

α) Δεν απαιτούνται έλεγχοι εγκυρότητας τιμών.

β) Να θεωρήσετε ότι θα δοθεί τουλάχιστον μια λύση προβλήματος από έναν μαθητή.

# ΤΕΛΟΣ 4ΗΣ ΑΠΟ 5 ΣΕΛΙΔΕΣ

# **ΟΔΗΓΙΕΣ (για τους εξεταζομένους)**

- 1. **Στο εξώφυλλο** του τετραδίου να γράψετε το εξεταζόμενο μάθημα. **Στο εσώφυλλο πάνω-πάνω** να συμπληρώσετε τα ατομικά στοιχεία μαθητή. **Στην αρχή των απαντήσεών σας** να γράψετε πάνω-πάνω την ημερομηνία και το εξεταζόμενο μάθημα. **Να μην αντιγράψετε** τα θέματα στο τετράδιο και **να μη γράψετε** πουθενά στις απαντήσεις σας το όνομά σας.
- 2. Να γράψετε το ονοματεπώνυμό σας στο πάνω μέρος των φωτοαντιγράφων αμέσως μόλις σας παραδοθούν. **Τυχόν σημειώσεις σας πάνω στα θέματα δεν θα βαθμολογηθούν σε καμία περίπτωση**. Κατά την αποχώρησή σας να παραδώσετε μαζί με το τετράδιο και τα φωτοαντίγραφα.
- 3. Να απαντήσετε **στο τετράδιό σας** σε όλα τα θέματα **μόνο** με μπλε ή **μόνο** με μαύρο στυλό με μελάνι που δεν σβήνει. Μολύβι επιτρέπεται, **μόνο** αν το ζητάει η εκφώνηση, και **μόνο** για πίνακες, διαγράμματα κλπ.
- 4. Κάθε απάντηση επιστημονικά τεκμηριωμένη είναι αποδεκτή.
- 5. Διάρκεια εξέτασης: τρεις (3) ώρες μετά τη διανομή των φωτοαντιγράφων.
- 6. Ώρα δυνατής αποχώρησης: 10.00 π.μ.

#### **ΣΑΣ ΕΥΧΟΜΑΣΤΕ KΑΛΗ ΕΠΙΤΥΧΙΑ ΤΕΛΟΣ ΜΗΝΥΜΑΤΟΣ**